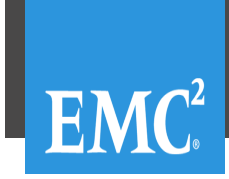

KNOWLEDGE BASE

## Knowledge Base Article: 000191071

RecoverPoint: SRA cannot communicate with RPA cluster after SRM upgrade from 5.1 to 5.5, SRA upgrade from 2.1 to 2.2 (000191071) Version:5

**Audience:** Level 30 = Customers **Article Type:** Break Fix

**Last Published:** Mon Jan 26 10:38:09 GMT 2015 **Validation Status:** Final Approved

**Summary:**

**Issue:** SRA cannot communicate with RPA cluster after SRM upgrade from 5.1 to 5.5, SRA upgrade from 2.1 to 2.2

Unable to manage the devices in array manager.

Error msg (SRM log):

**2014-08-08T14:12:17.664+10:00 [06084 error 'SraCommand' opID=1E8B9F37-00000100] discoverDevices's stderr:** --> java.io.IOException: Couldn't get lock for /tmp/santorini.log --> at java.util.logging.FileHandler.openFiles(Unknown Source) --> at java.util.logging.FileHandler.<init>(Unknown Source)<br>--> at com.emc.santorini.log.KLogger.<init>(KLogger.java:39 at com.emc.santorini.log.KLogger.<init>(KLogger.java:39) --> at com.emc.santorini.log.KLogger.getLogger(KLogger.java:82) --> at com.emc.santorini.main.SantoriniMain.main(SantoriniMain.java:35) --> Aug 08, 2014 2:12:16 PM com.emc.santorini.log.KLogger log --> INFO: Starting to run: DiscoverDevices command --> Aug 08, 2014 2:12:17 PM com.emc.santorini.log.KLogger logWithException --> WARNING: Unknown error: **--> com.sun.xml.internal.ws.client.ClientTransportException: HTTP transport error: javax.net.ssl.SSLException: Unrecognized SSL message, plaintext connection?** --> at com.sun.xml.internal.ws.transport.http.client.HttpClientTransport.getOutput(Unknown Source) --> --> Aug 08, 2014 2:12:17 PM com.emc.santorini.log.KLogger log --> INFO: Returning xml output file: --> <Response xmlns="<http://www.vmware.com/srm/sra/v2>"> --> <Error code="1049"/> --> </Response>  $--$ 2014-08-08T14:12:17.664+10:00 [06084 verbose 'SraCommand' opID=1E8B9F37-00000100] Stopped listening for updates to file 'c:\temp\vmware-SYSTEM\sra-status-31-41' 2014-08-08T14:12:17.665+10:00 [06084 verbose 'SraCommand' opID=1E8B9F37-00000100] Cancelling SRA command timeout 2014-08-08T14:12:17.665+10:00 [06084 info 'SraCommand' opID=1E8B9F37-00000100] discoverDevices exited with exit code 0 2014-08-08T14:12:17.665+10:00 [06084 verbose 'SraCommand' opID=1E8B9F37-00000100] discoverDevices responded with: --> <Response xmlns="<http://www.vmware.com/srm/sra/v2>"> --> <Error code="1049"/> --> </Response> 2014-08-08T14:41:40.769+10:00 [07096 error 'RemoteTaskMonitor' remoteTask=dr.storage.ReplicatedArrayPair.discoverLocalDevices30] Dr::Internal::RemoteTaskBase::HandleTaskError: The remote task failed, error= --> (dr.storage.fault.CommandFailed) { --> dynamicType = <unset>, --> faultCause = (dr.storage.fault.LocalizableAdapterFault) { --> dynamicType = <unset>, --> faultCause = (vmodl.MethodFault) null, --> code = "78814f38-52ff-32a5-806c-73000467afca.1049", --> msg = "Failed opening session for user to site mgmt IP. --> Please see server logs for further details.",  $\leftarrow$  >  $\leftarrow$  },

```
--> commandName = "discoverDevices",
```
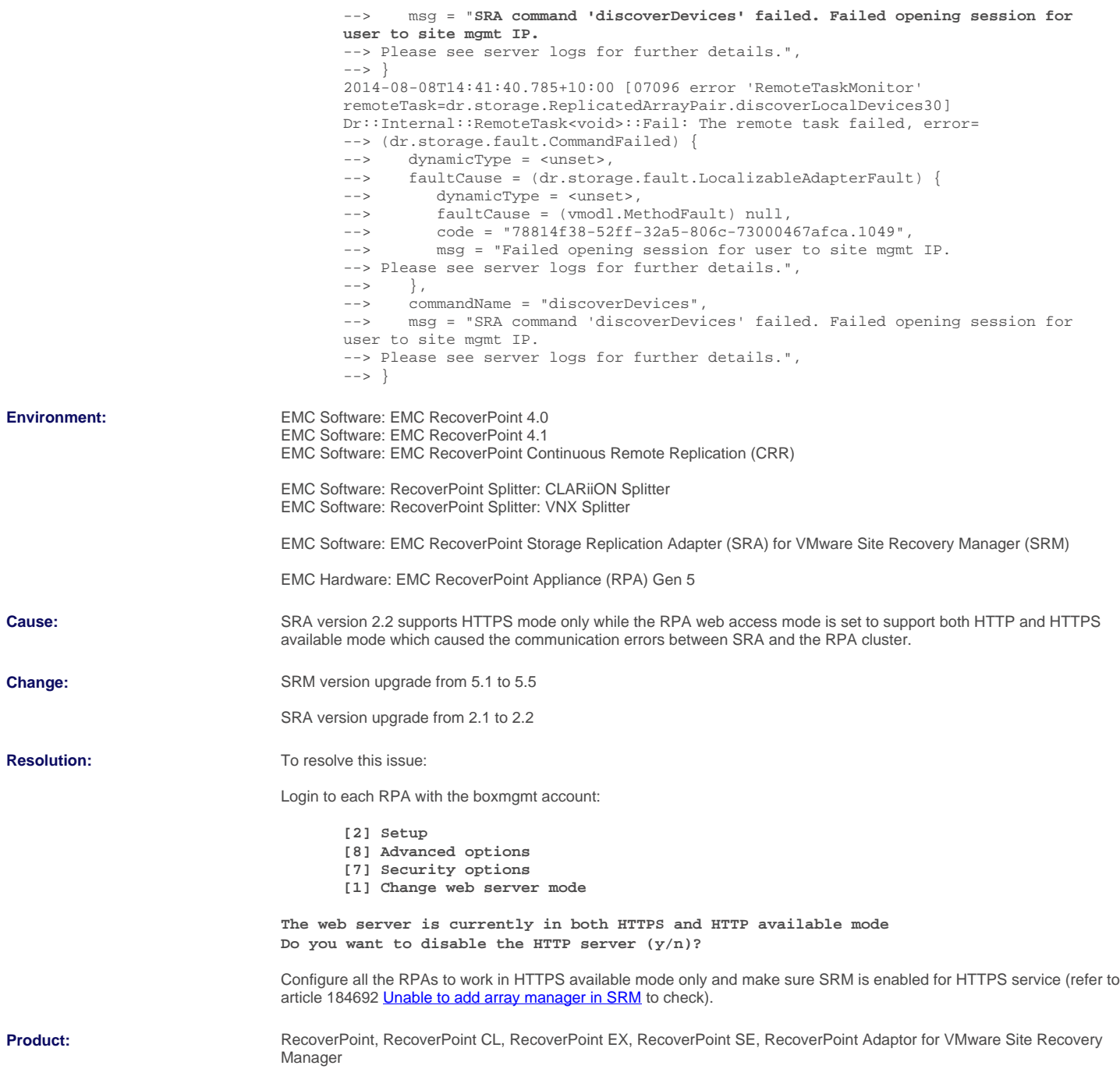